# Mobile Application Development

Higher Diploma in Science in Computer Science

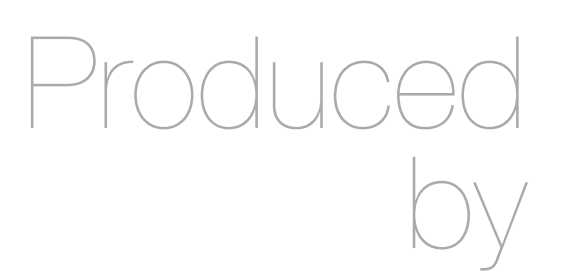

Eamonn de Leastar ([edeleastar@wit.ie\)](mailto:edleastar@wit.ie)

Department of Computing, Maths & Physics Waterford Institute of Technology

http://www.wit.ie

http://elearning.wit.ie

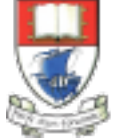

Waterford Institute of Technology INSTITIÚID TEICNEOLAÍOCHTA PHORT LÁIRGE

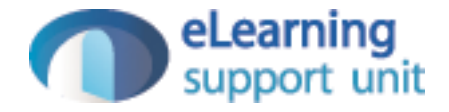

# MyRent v03

## MyRentV03

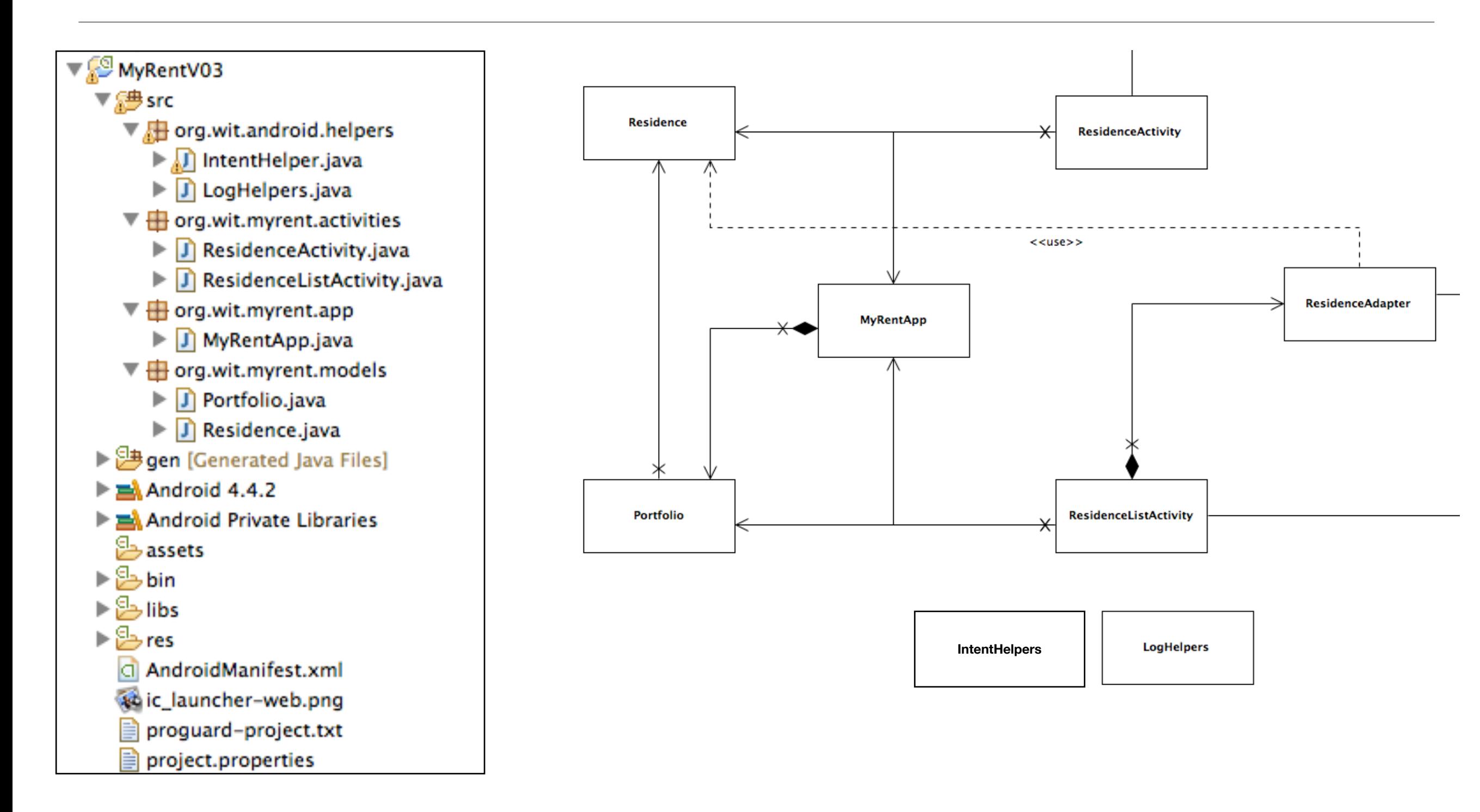

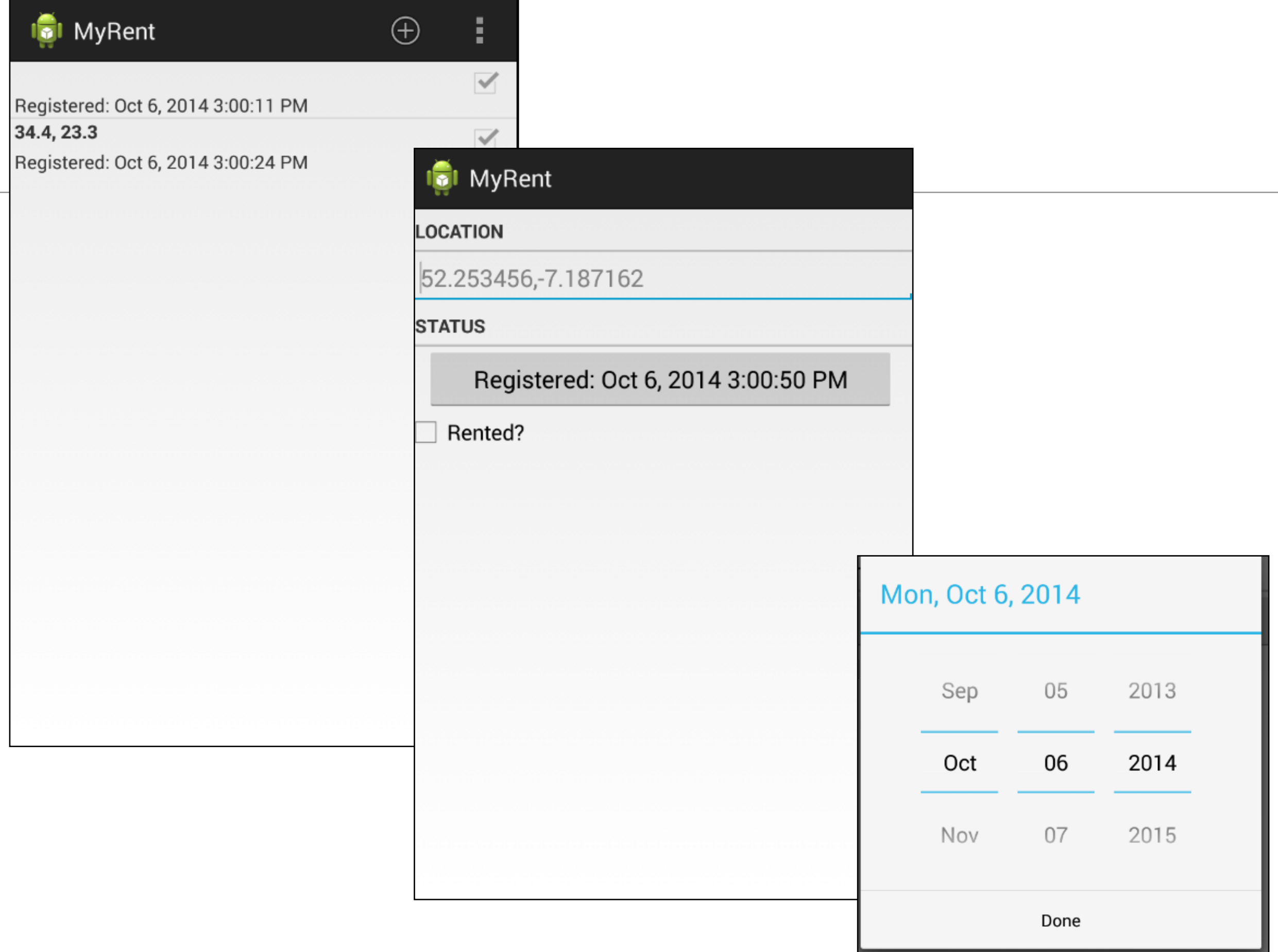

## residencelist.xml

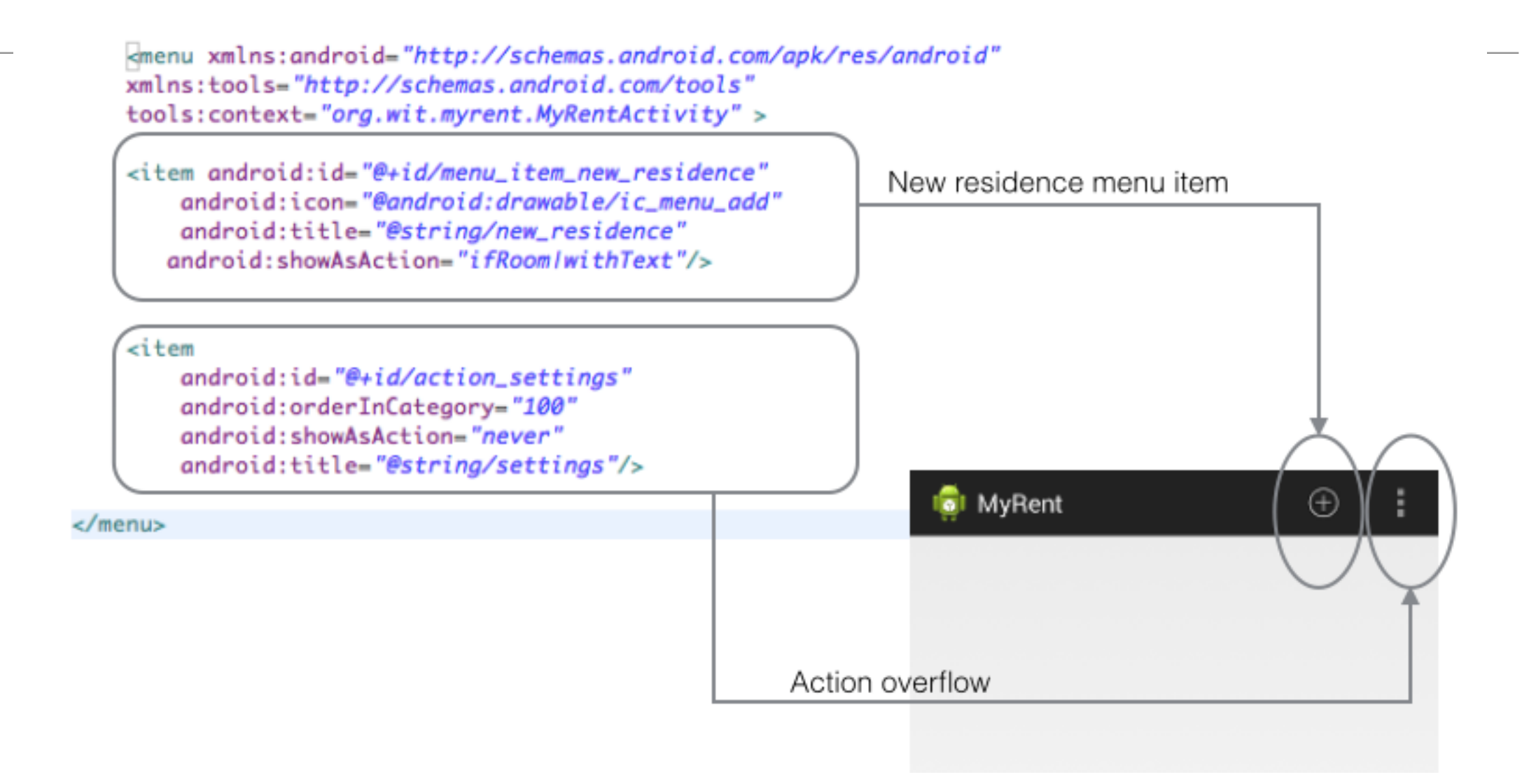

- XML files not just for activities or activity components
- Can also represent Menus

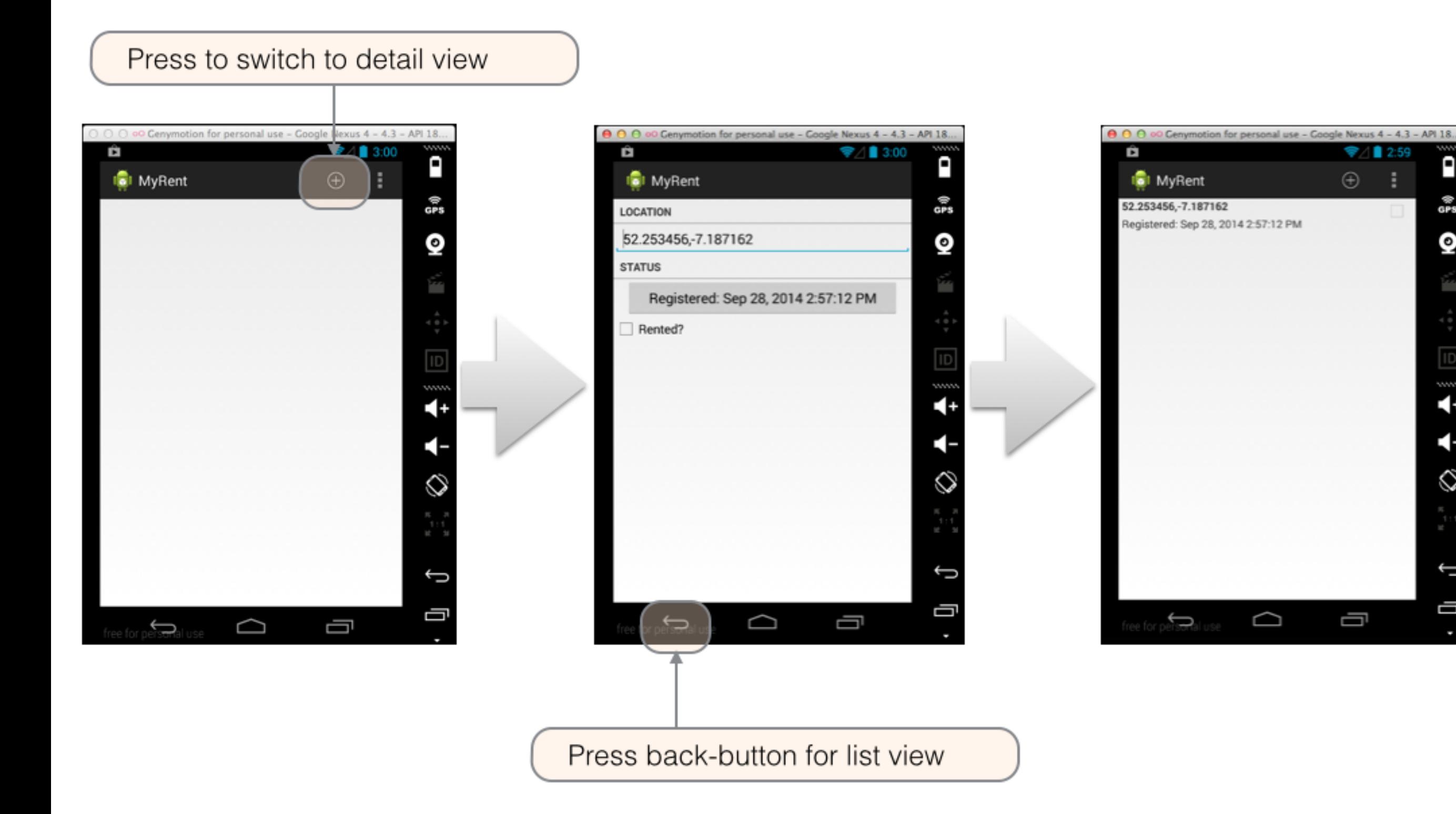

 $Z$  2:59

 $\bigoplus$ 

Ū

ρ

 $rac{1}{2}$ 

Q

ID

♦

D

ſQ

## ResidenceList

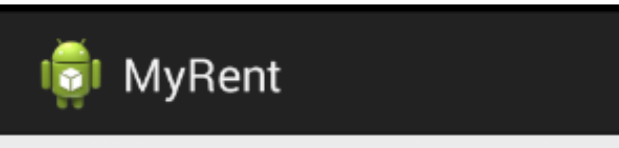

 $\bigoplus$ 

Ξ

```
public class ResidenceListActivity extends Activity implements OnItemClickListener
\{ //…
   @Override
   public boolean onCreateOptionsMenu(Menu menu)
  \{ MenuInflater menuInflater = getMenuInflater();
    menuInflater.inflate(R.menu.residencelist, menu);
     return true;
   }
   @Override
   public boolean onOptionsItemSelected(MenuItem item)
  \{ switch (item.getItemId())
    \{ case R.id.menu_item_new_residence: Residence residence = new Residence();
                                          portfolio.addResidence(residence);
                                          startActivityWithDataForResult(this, ResidenceActivity.class, "RESIDENCE_ID", residence.id, 0);
                                          return true; 
      default: default: return super.onOptionsItemSelected(item); }
   }
```
- Activity class already has 'hooks' for loading and receiving events from menus
- We just 'override' the appropriate event handlers...

### ResidenceList

Residence residence = new Residence(); portfolio.addResidence(residence); startActivityWithDataForResult(this, ResidenceActivity.class, "RESIDENCE\_ID", residence.id, 0);

- Create a Residence Object
- Add it to our portfolio
- Start the ResidenceActivity:
	- Passing the ID of the new Residence Object
	- Specifically request to be notified when the user finishes with the ResidenceActivity Screen

#### IntentHelper

• Encapsulate different ways of starting an Intent

```
public class IntentHelper
{
  public static void startActivity (Activity parent, Class classname)
\{ Intent intent = new Intent(parent, classname);
     parent.startActivity(intent);
   } 
  public static void startActivityWithData (Activity parent, Class classname, 
                                               String extraID, Serializable extraData)
  \{ Intent intent = new Intent(parent, classname);
     intent.putExtra(extraID, extraData);
     parent.startActivity(intent);
   } 
   public static void startActivityWithDataForResult (Activity parent, Class classname, 
                                                        String extraID, Serializable extraData, int idForResult)
  {5} Intent intent = new Intent(parent, classname);
     intent.putExtra(extraID, extraData);
     parent.startActivityForResult(intent, idForResult);
   }
}
```
#### ResidenceList Event Handlers

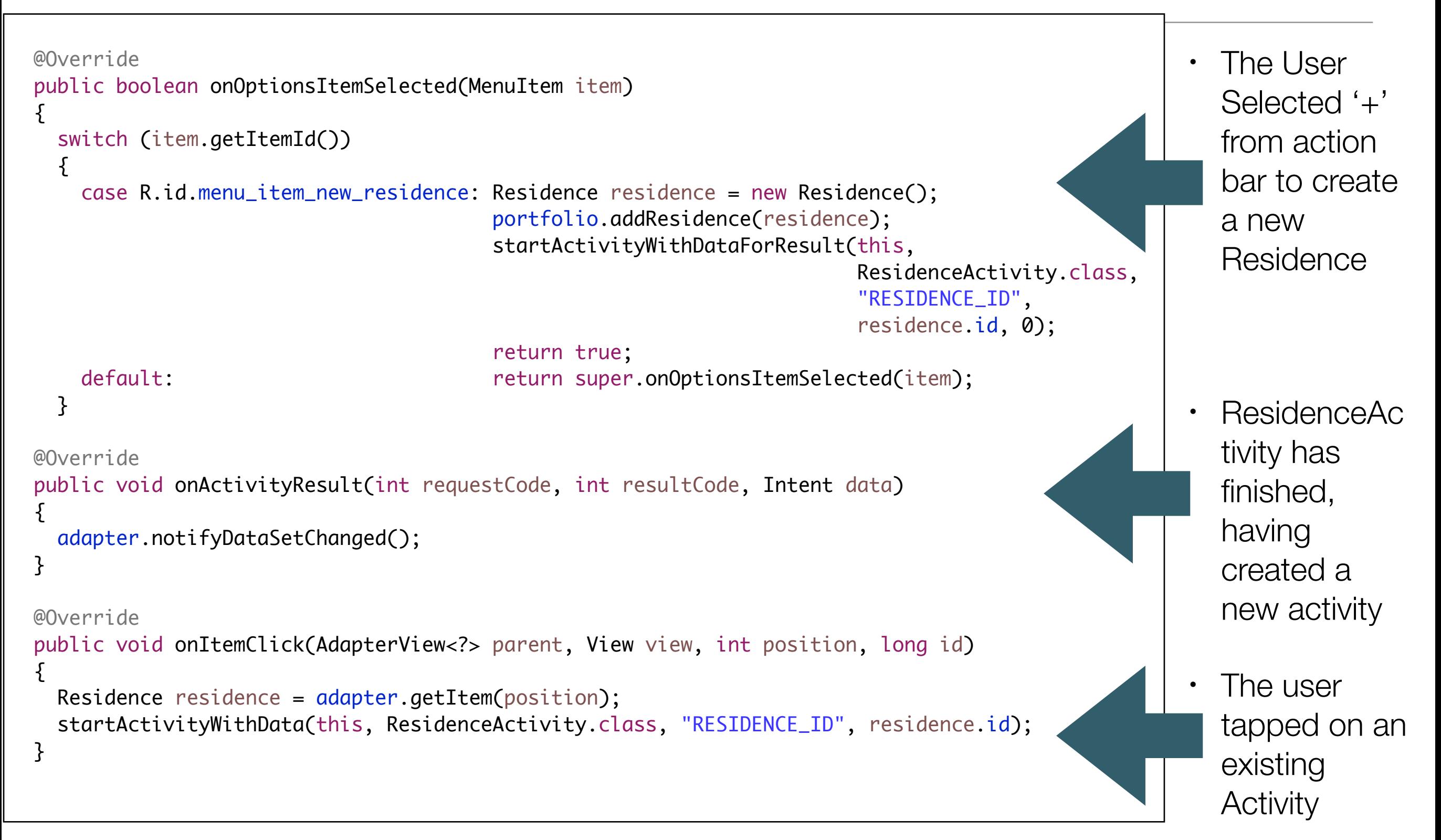

#### **ResidenceActivity**

• DateDialog

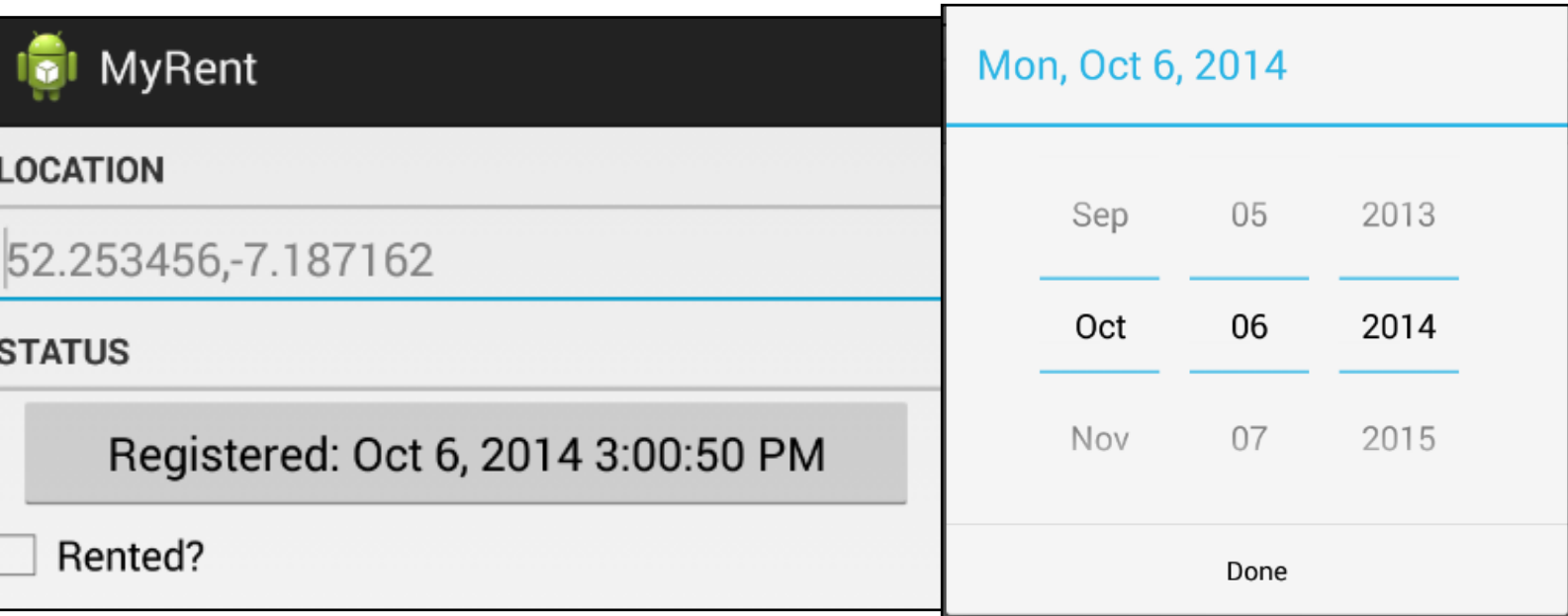

public class ResidenceActivity extends Activity implements TextWatcher, OnCheckedChangeListener, OnClickListener, DatePickerDialog.OnDateSetListener //… { @Override public void onClick(View v)  $\{$  switch (v.getId())  $\{$  case R.id.registration\_date : Calendar c = Calendar.getInstance(); DatePickerDialog dpd = new DatePickerDialog (this, this, c.get(Calendar.YEAR), c.get(Calendar.MONTH), c.get(Calendar.DAY\_OF\_MONTH)); dpd.show(); break; } } @Override public void onDateSet(DatePicker view, int year, int monthOfYear, int dayOfMonth)  $\{$ Date date = new GregorianCalendar(year, monthOfYear, dayOfMonth).getTime(); residence.date = date; dateButton.setText(residence.getDateString()); }

#### **Public Constructors**

DatePickerDialog (Context context, DatePickerDialog.OnDateSetListener callBack, int year, int monthOfYear, int dayOfMonth)

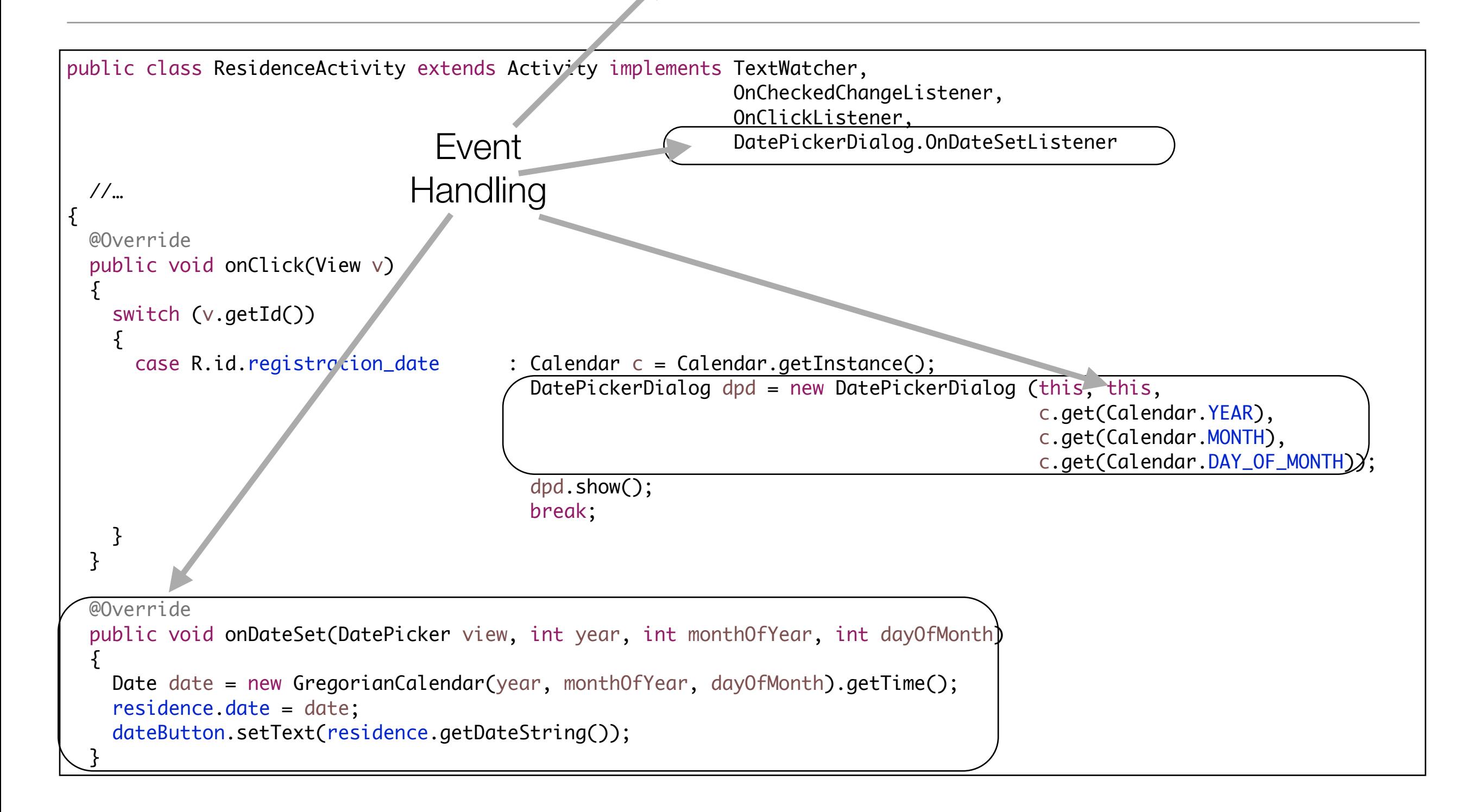

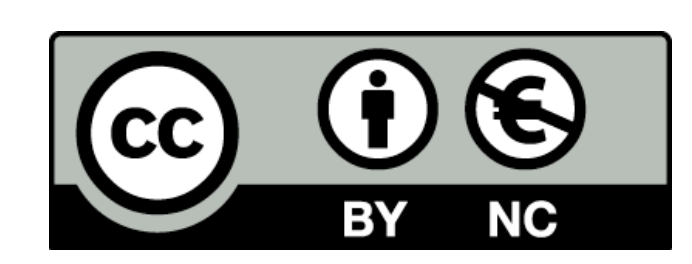

Except where otherwise noted, this content is licensed under a Creative Commons Attribution-NonCommercial 3.0 License.

For more information, please see http:// creativecommons.org/licenses/by-nc/3.0/

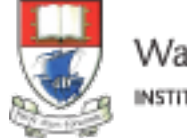

Waterford Institute of Technology INSTITIÚID TEICNEOLAÍOCHTA PHORT LÁIRGE

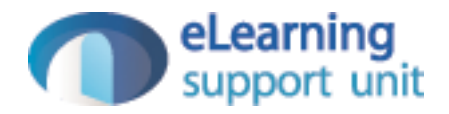